## **COMPILERBAU**

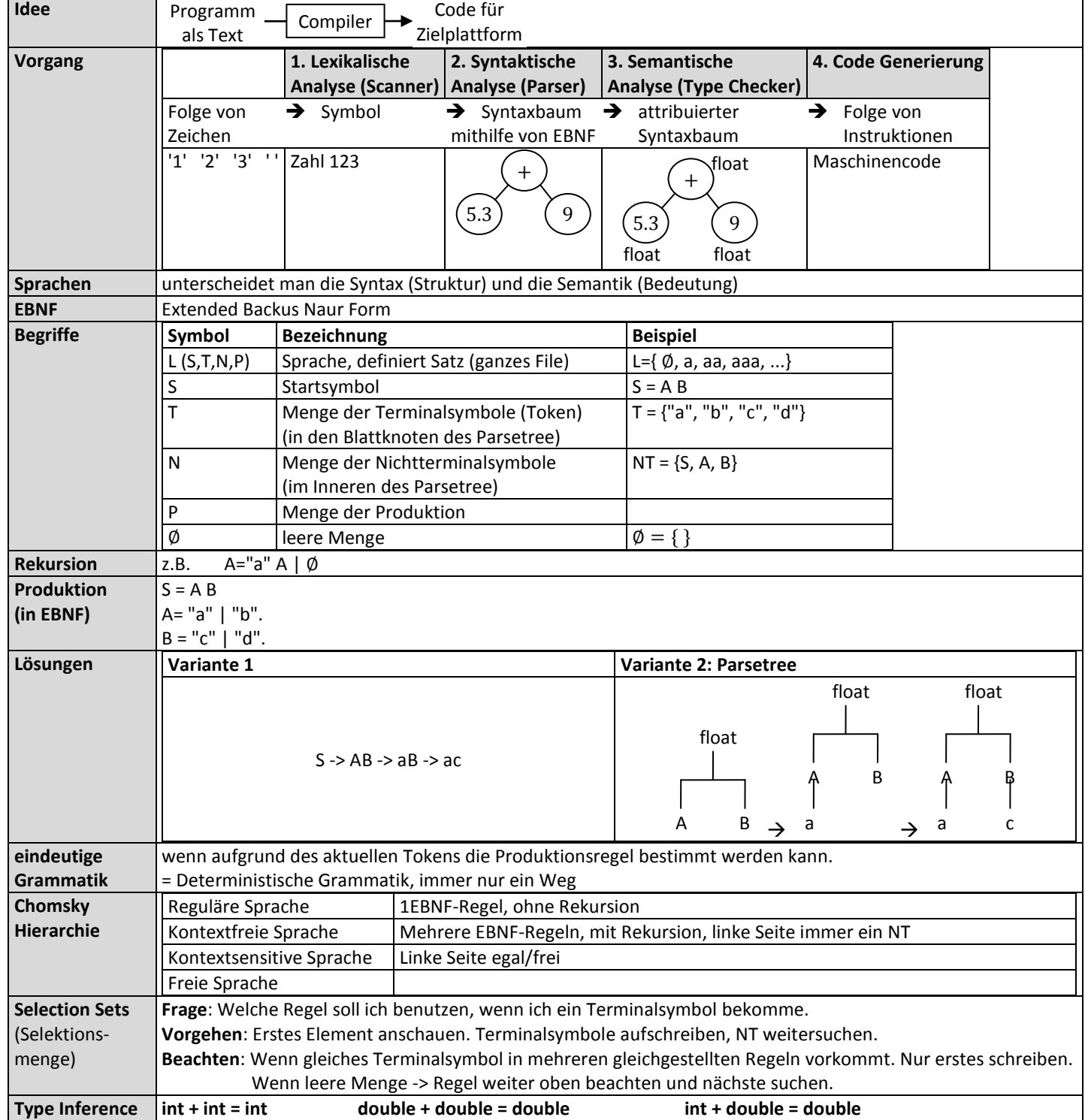